<<CSS DHTML Ajax >>

<<CSS DHTML Ajax >>

- 13 ISBN 9787111250791
- 10 ISBN 7111250796

出版时间:2009-1

Jason Cranford teageue

页数:448

extended by PDF and the PDF

http://www.tushu007.com

, tushu007.com

 $,$  tushu007.com

## <<CSS DHTML Ajax >>

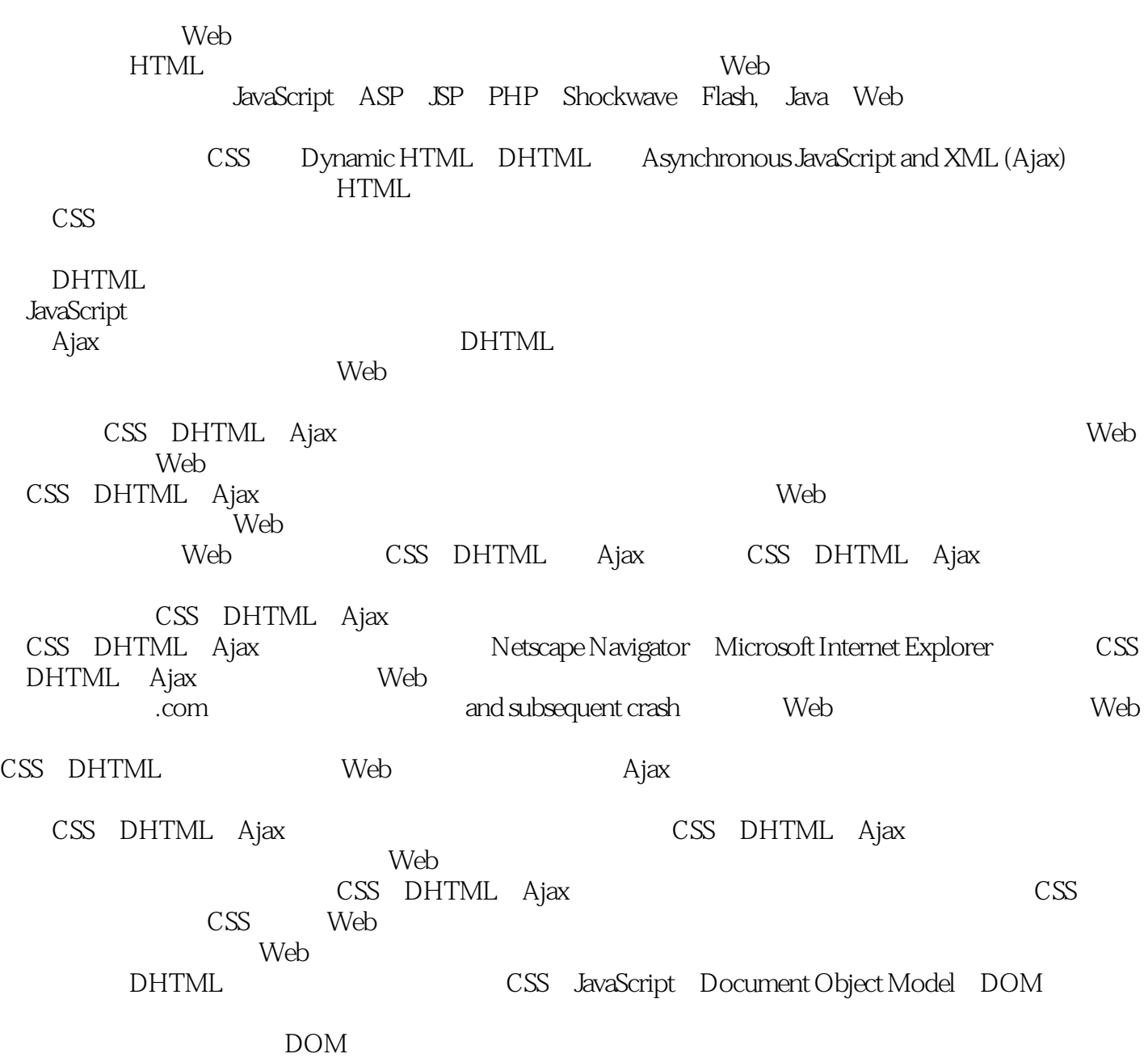

<<CSS DHTML Ajax >>

CSS DHTML Ajax Web Web<br>CSS Web  $\text{CSS}$  web 含CSS和 JavaScript的Document Object Model(DOM)来创建基本的动态功能;第三部分介 绍Ajax的一些基础知识,展示如何在无须下载新的Web网页的情况下进行数据的动态检索;第四部分

.  $\blacksquare$ 

web web CSS DHTML Ajax

CSS DHTML Ajax Web

 $)$   $\cos$ DHTML CSS DHTML Ajax

 $\epsilon$ 

, tushu007.com

## , tushu007.com <<CSS DHTML Ajax >>

Jason Cranford Teague是Lante的高级信息架构师,他为许多公司设计过Web站点,这些公司包括Virgin WebMD Coca-Cola

 $,$  tushu007.com

<<CSS DHTML Ajax >>

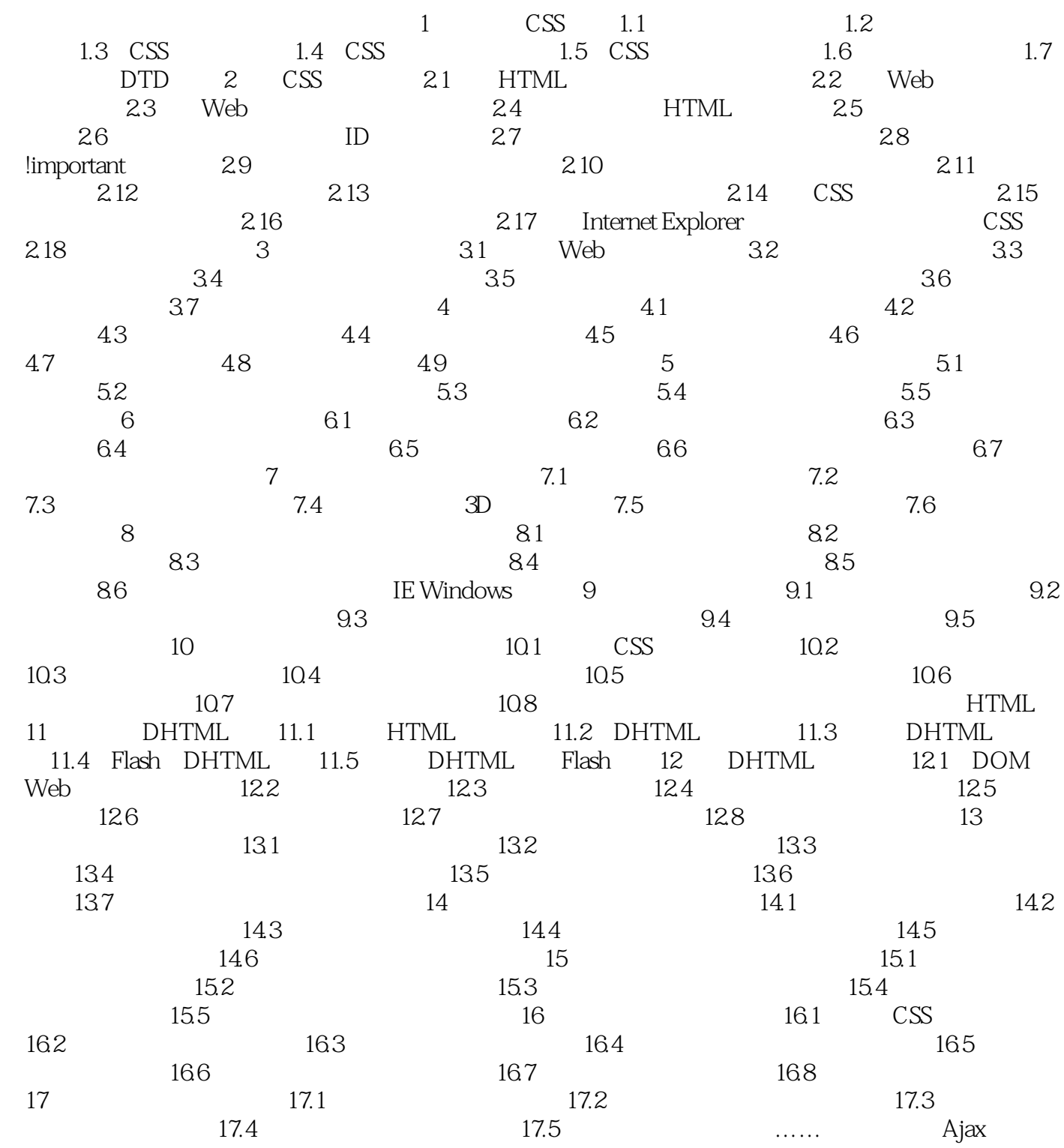

 $,$  tushu007.com

<<CSS DHTML Ajax >>

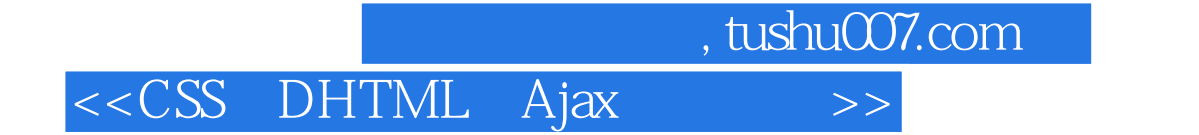

本站所提供下载的PDF图书仅提供预览和简介,请支持正版图书。

更多资源请访问:http://www.tushu007.com